## Integrating Quotes in Chicago Manual of Style - 5 Things to be Aware of

Quotation in academic writings is used to conserve the work of the original author. Quotations are ideas of someone that you can use to support your ideas. Sometimes to avoid misinterpretation, direct quotes are preferred for <u>dissertation writing services</u>. Almost 15% of the total plagiarism is allocated for direct quotes in the academic paper. So it's a very small amount and you cannot use the whole content in quotations.

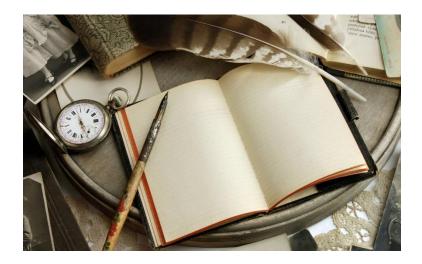

In the text, you can either use a direct quote or a paraphrased sentence. Indirect quotes, you add the exact words of the author with quotation marks. When you are not interested to use a direct quote, then paraphrasing can be the best option. For adding quotations in your paper, you need to research to find out how to add quotes in the text in 'write my essay' tasks. In this blog, I will be guiding you about quotations in Chicago format and the important points to be aware of while using quotes.

#### **Focus on the Rules for Direct Quotes**

While using Chicago format, you can cite sources in author-date format or footnote. In author-date style, for a text of fewer than 100 words quotation marks are used. For direct quotes, enclose the text in quotation marks and add the page number of the author within brackets after quotation marks end. Footnotes citations in <u>buy dissertation</u> tasks are added using subscript numbers after the quoted text. For example, Henry investigates "achievable underlying pathways linking hereditary replicators and community behaviors."1. Add page numbers in the footnotes also.

#### For Long Quotes Use Block Format

If quotes are longer than 100 words block format is preferred in **Chicago style**. For block, format adds a blank line before and after the quote. Start a new left indented paragraph and enter the text without quotation marks. A full citation will be added as a footnote at the end of the page. In block quotation, add a full stop at the end of the punctuation before adding the superscript or intext citation for essay writer.

## Use a Linking Sentence Before or After the Quotation

Directly starting a paragraph with a quote does not give a good impression. After adding quotes, add an explanatory sentence that justifies the added quote and add some information about the author also. Consider the following example: The utilization of technology in the classroom is fetching progressively more ubiquitous for <u>essay writing service</u>: "Chat rooms are used by teachers for a talk when outside the class" (Michel 2015, 149). Explanatory Sentence will be like this: The utility of technology is expanding in classroom settings, thus providing more learning opportunities.

# Consider the Use of Ellipse in the Text

Don't add ellipses before the start of the quotation. Similarly in Chicago format ellipses are also not required when you end a quotation. You can use ellipses in the center of the sentence to show that some quoted material is omitted. Use three dots to show ellipses when you are omitting words while asked to <u>write my paper</u>. But remember to not change the meaning of the quote when you omit words.

# Use Brackets When You Explain Something inside Quote

If you are using a direct quote and the wording of the quote is difficult then you can use brackets to elaborate the difficult words in a quote. Interpretation will be easier for the audience and the words of the original author will remain intact.